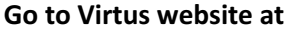

www.virtusonline.org

Enter User ID and Password

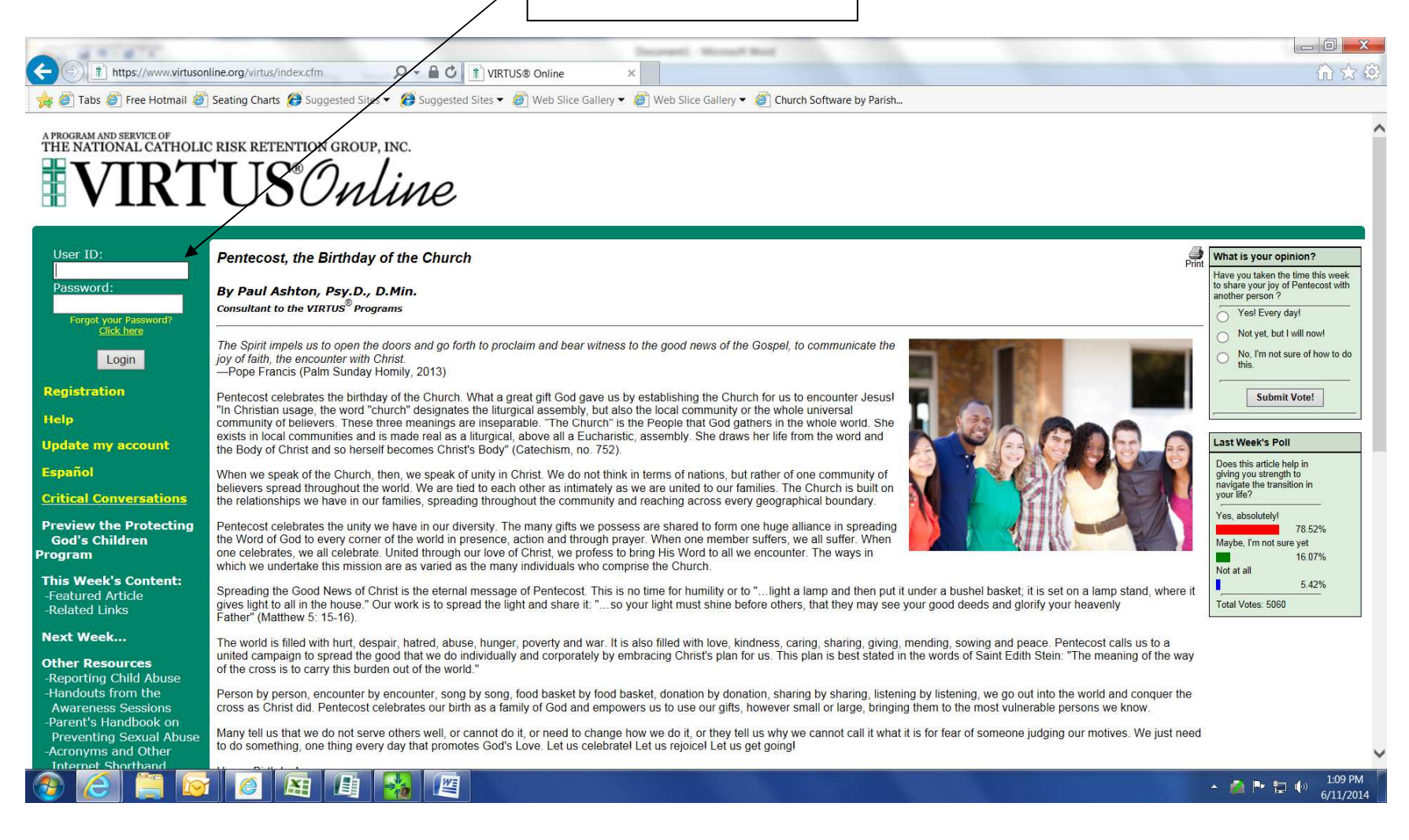

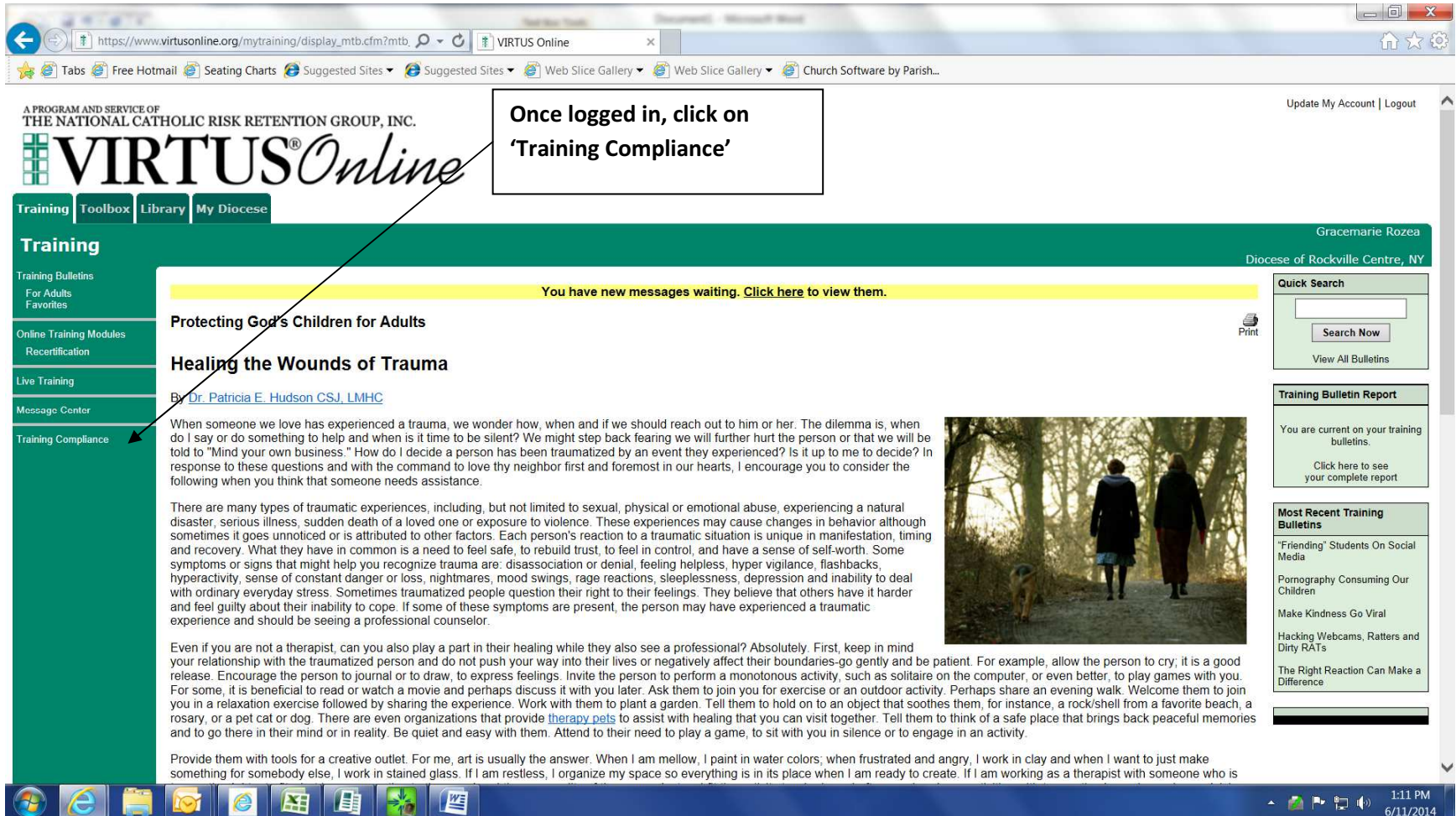

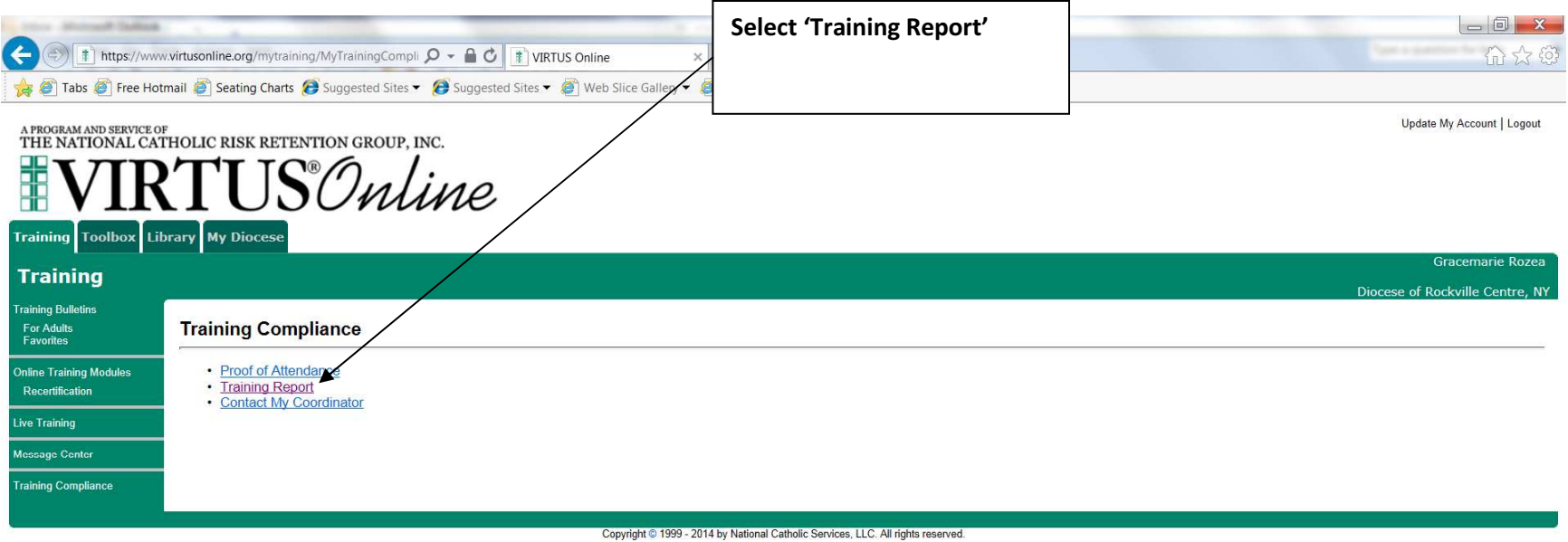

(Acceptable Use Policy)

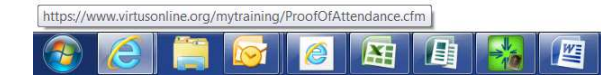

 $\uparrow$   $\uparrow$   $\uparrow$   $\uparrow$   $\uparrow$   $\downarrow$   $\uparrow$   $\downarrow$   $\downarrow$ 

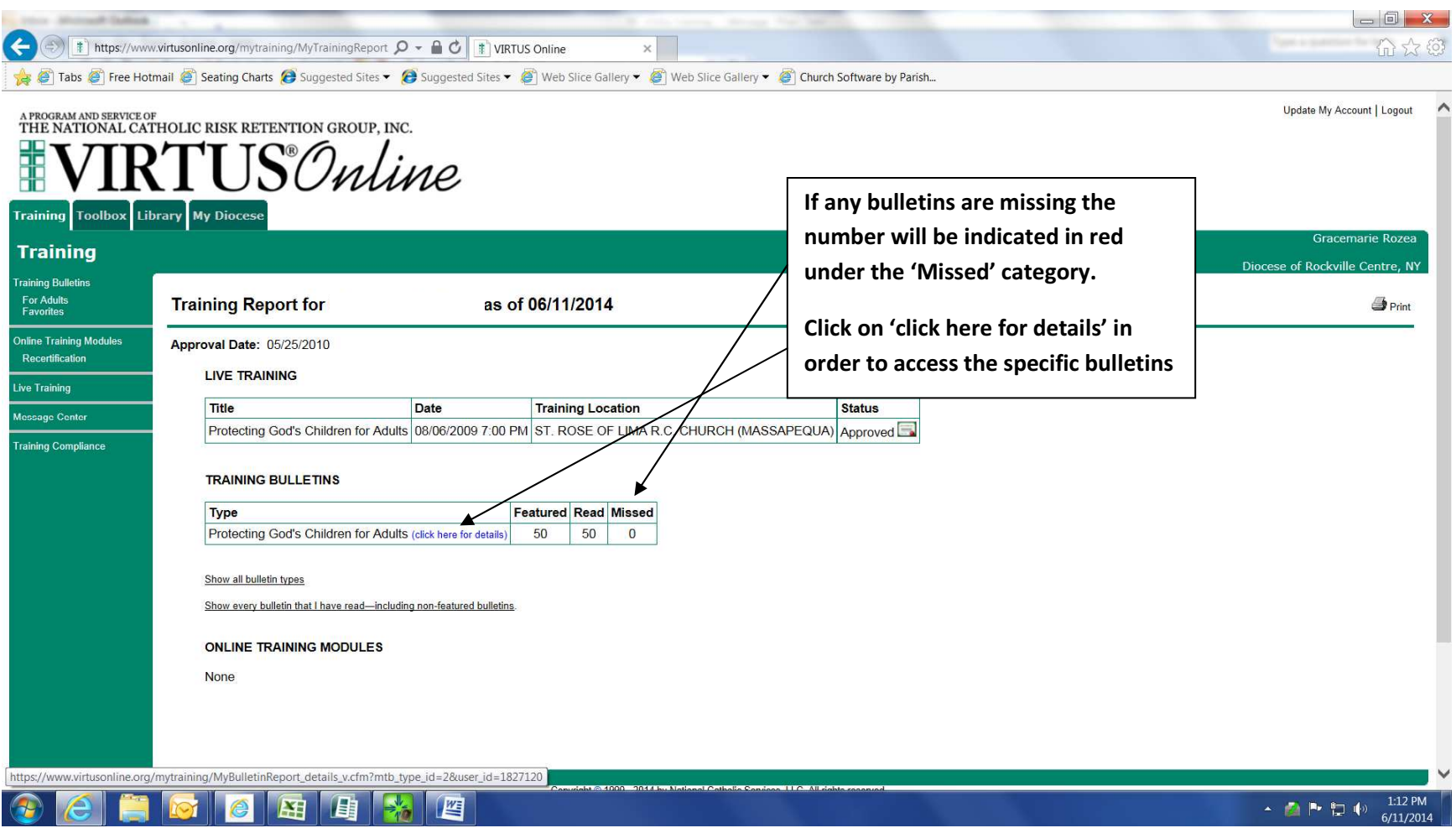